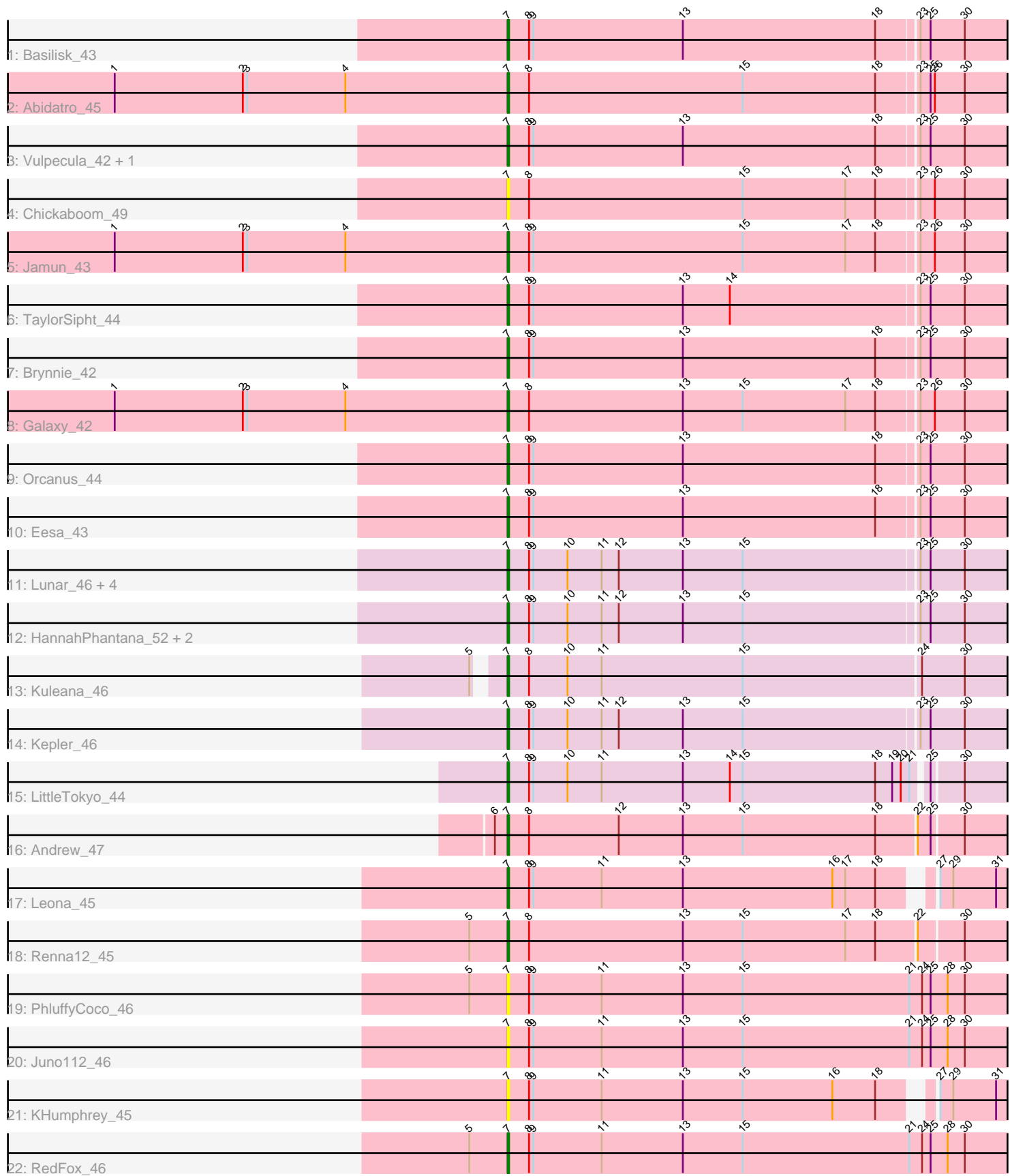

Note: Tracks are now grouped by subcluster and scaled. Switching in subcluster is indicated by changes in track color. Track scale is now set by default to display the region 30 bp upstream of start 1 to 30 bp downstream of the last possible start. If this default region is judged to be packed too tightly with annotated starts, the track will be further scaled to only show that region of the ORF with annotated starts. This action will be indicated by adding "Zoomed" to the title. For starts, yellow indicates the location of called starts comprised solely of Glimmer/GeneMark auto-annotations, green indicates the location of called starts with at least 1 manual gene annotation.

# Pham 3471 Report

This analysis was run 04/28/24 on database version 559.

Pham number 3471 has 29 members, 5 are drafts.

Phages represented in each track:

- Track 1 : Basilisk 43
- Track 2 : Abidatro 45
- Track 3 : Vulpecula\_42, Ruchi\_42
- Track 4 : Chickaboom 49
- Track 5 : Jamun\_43
- Track 6 : TaylorSipht\_44
- Track 7 : Brynnie 42
- Track 8 : Galaxy 42
- Track 9 : Orcanus 44
- Track 10 : Eesa 43
- Track 11 : Lunar 46, Daob 46, Coral 44, Cote 46, Melons 46
- Track 12 : HannahPhantana\_52, Amelia\_44, Polka\_44
- Track 13 : Kuleana\_46
- Track 14 : Kepler\_46
- Track 15 : LittleTokyo 44
- Track 16 : Andrew 47
- $\bullet$  Track 17 : Leona\_ $45$
- Track 18 : Renna12\_45
- Track 19 : PhluffyCoco 46
- Track 20 : Juno112\_46
- Track 21 : KHumphrey 45
- Track 22 : RedFox 46

#### **Summary of Final Annotations (See graph section above for start numbers):**

The start number called the most often in the published annotations is 7, it was called in 24 of the 24 non-draft genes in the pham.

Genes that call this "Most Annotated" start:

• Abidatro\_45, Amelia\_44, Andrew\_47, Basilisk\_43, Brynnie\_42, Chickaboom\_49, Coral\_44, Cote\_46, Daob\_46, Eesa\_43, Galaxy\_42, HannahPhantana\_52, Jamun\_43, Juno112\_46, KHumphrey\_45, Kepler\_46, Kuleana\_46, Leona\_45, LittleTokyo\_44, Lunar\_46, Melons\_46, Orcanus\_44, PhluffyCoco\_46, Polka\_44, RedFox\_46, Renna12\_45, Ruchi\_42, TaylorSipht\_44, Vulpecula\_42,

Genes that have the "Most Annotated" start but do not call it: •

Genes that do not have the "Most Annotated" start: •

# **Summary by start number:**

Start 7:

- Found in 29 of 29 ( 100.0% ) of genes in pham
- Manual Annotations of this start: 24 of 24
- Called 100.0% of time when present

• Phage (with cluster) where this start called: Abidatro 45 (AS1), Amelia 44 (AS2), Andrew\_47 (AS3), Basilisk\_43 (AS1), Brynnie\_42 (AS1), Chickaboom\_49 (AS1), Coral\_44 (AS2), Cote\_46 (AS2), Daob\_46 (AS2), Eesa\_43 (AS1), Galaxy\_42 (AS1), HannahPhantana\_52 (AS2), Jamun\_43 (AS1), Juno112\_46 (AS3), KHumphrey\_45 (AS3), Kepler\_46 (AS2), Kuleana\_46 (AS2), Leona\_45 (AS3), LittleTokyo\_44 (AS2), Lunar\_46 (AS2), Melons\_46 (AS2), Orcanus\_44 (AS1), PhluffyCoco\_46 (AS3), Polka\_44 (AS2), RedFox\_46 (AS3), Renna12\_45 (AS3), Ruchi\_42 (AS1), TaylorSipht\_44 (AS1), Vulpecula\_42 (AS1),

## **Summary by clusters:**

There are 3 clusters represented in this pham: AS3, AS2, AS1,

Info for manual annotations of cluster AS1: •Start number 7 was manually annotated 10 times for cluster AS1.

Info for manual annotations of cluster AS2: •Start number 7 was manually annotated 10 times for cluster AS2.

Info for manual annotations of cluster AS3: •Start number 7 was manually annotated 4 times for cluster AS3.

## **Gene Information:**

Gene: Abidatro\_45 Start: 29469, Stop: 30263, Start Num: 7 Candidate Starts for Abidatro\_45: (1, 29193), (2, 29283), (3, 29286), (4, 29355), (Start: 7 @29469 has 24 MA's), (8, 29484), (15, 29634), (18, 29727), (23, 29754), (25, 29760), (26, 29763), (30, 29784), (33, 29850), (34, 29856), (37, 29889), (39, 29913), (41, 29973), (43, 30192),

Gene: Amelia\_44 Start: 27749, Stop: 28534, Start Num: 7 Candidate Starts for Amelia\_44: (Start: 7 @27749 has 24 MA's), (8, 27764), (9, 27767), (10, 27791), (11, 27815), (12, 27827), (13, 27872), (15, 27914), (23, 28034), (25, 28040), (30, 28064), (36, 28139), (37, 28169), (39, 28193), (43, 28475),

Gene: Andrew\_47 Start: 28685, Stop: 29464, Start Num: 7 Candidate Starts for Andrew\_47:

(6, 28676), (Start: 7 @28685 has 24 MA's), (8, 28700), (12, 28763), (13, 28808), (15, 28850), (18, 28943), (22, 28970), (25, 28979), (30, 29000), (33, 29066), (34, 29072), (37, 29105), (38, 29117), (43, 29405), Gene: Basilisk\_43 Start: 28639, Stop: 29460, Start Num: 7 Candidate Starts for Basilisk\_43: (Start: 7 @28639 has 24 MA's), (8, 28654), (9, 28657), (13, 28762), (18, 28897), (23, 28924), (25, 28930), (30, 28954), (36, 29029), (37, 29059), (39, 29083), (42, 29293), (47, 29398), (49, 29407), (51, 29416), Gene: Brynnie\_42 Start: 28517, Stop: 29317, Start Num: 7 Candidate Starts for Brynnie\_42: (Start: 7 @28517 has 24 MA's), (8, 28532), (9, 28535), (13, 28640), (18, 28775), (23, 28802), (25, 28808), (30, 28832), (36, 28907), (37, 28937), (39, 28961), (42, 29171), (45, 29237), (48, 29267), (52, 29288), Gene: Chickaboom\_49 Start: 29238, Stop: 30044, Start Num: 7 Candidate Starts for Chickaboom\_49: (Start: 7 @29238 has 24 MA's), (8, 29253), (15, 29403), (17, 29475), (18, 29496), (23, 29523), (26, 29532), (30, 29553), (32, 29592), (33, 29619), (34, 29625), (37, 29658), (39, 29682), (41, 29742), (45, 29967), (48, 29997), Gene: Coral\_44 Start: 27597, Stop: 28406, Start Num: 7 Candidate Starts for Coral\_44: (Start: 7 @27597 has 24 MA's), (8, 27612), (9, 27615), (10, 27639), (11, 27663), (12, 27675), (13, 27720), (15, 27762), (23, 27882), (25, 27888), (30, 27912), (36, 27987), (37, 28017), (39, 28041), (43, 28323), (48, 28359), Gene: Cote\_46 Start: 28074, Stop: 28883, Start Num: 7 Candidate Starts for Cote\_46: (Start: 7 @28074 has 24 MA's), (8, 28089), (9, 28092), (10, 28116), (11, 28140), (12, 28152), (13, 28197), (15, 28239), (23, 28359), (25, 28365), (30, 28389), (36, 28464), (37, 28494), (39, 28518), (43, 28800), (48, 28836), Gene: Daob\_46 Start: 28082, Stop: 28891, Start Num: 7 Candidate Starts for Daob\_46: (Start: 7 @28082 has 24 MA's), (8, 28097), (9, 28100), (10, 28124), (11, 28148), (12, 28160), (13, 28205), (15, 28247), (23, 28367), (25, 28373), (30, 28397), (36, 28472), (37, 28502), (39, 28526), (43, 28808), (48, 28844), Gene: Eesa\_43 Start: 30117, Stop: 30914, Start Num: 7 Candidate Starts for Eesa\_43: (Start: 7 @30117 has 24 MA's), (8, 30132), (9, 30135), (13, 30240), (18, 30375), (23, 30402), (25, 30408), (30, 30432), (36, 30507), (37, 30537), (39, 30561), (46, 30867), Gene: Galaxy\_42 Start: 27889, Stop: 28683, Start Num: 7 Candidate Starts for Galaxy\_42: (1, 27613), (2, 27703), (3, 27706), (4, 27775), (Start: 7 @27889 has 24 MA's), (8, 27904), (13, 28012), (15, 28054), (17, 28126), (18, 28147), (23, 28174), (26, 28183), (30, 28204), (33, 28270), (34, 28276), (37, 28309), (39, 28333), (41, 28393), (43, 28612),

Gene: HannahPhantana\_52 Start: 27744, Stop: 28529, Start Num: 7 Candidate Starts for HannahPhantana\_52:

(Start: 7 @27744 has 24 MA's), (8, 27759), (9, 27762), (10, 27786), (11, 27810), (12, 27822), (13, 27867), (15, 27909), (23, 28029), (25, 28035), (30, 28059), (36, 28134), (37, 28164), (39, 28188), (43, 28470),

Gene: Jamun\_43 Start: 29398, Stop: 30198, Start Num: 7 Candidate Starts for Jamun\_43: (1, 29122), (2, 29212), (3, 29215), (4, 29284), (Start: 7 @29398 has 24 MA's), (8, 29413), (9, 29416), (15, 29563), (17, 29635), (18, 29656), (23, 29683), (26, 29692), (30, 29713), (33, 29779), (34, 29785), (37, 29818), (39, 29842), (41, 29902), (45, 30127),

Gene: Juno112\_46 Start: 28810, Stop: 29589, Start Num: 7 Candidate Starts for Juno112\_46: (Start: 7 @28810 has 24 MA's), (8, 28825), (9, 28828), (11, 28876), (13, 28933), (15, 28975), (21, 29092), (24, 29101), (25, 29107), (28, 29119), (30, 29131), (35, 29206), (37, 29236), (38, 29248), (40, 29260), (43, 29527),

Gene: KHumphrey\_45 Start: 28707, Stop: 29477, Start Num: 7 Candidate Starts for KHumphrey\_45: (Start: 7 @28707 has 24 MA's), (8, 28722), (9, 28725), (11, 28773), (13, 28830), (15, 28872), (16, 28935), (18, 28965), (27, 28992), (29, 29001), (31, 29031), (33, 29076), (34, 29082), (37, 29115), (43, 29415),

Gene: Kepler\_46 Start: 28492, Stop: 29301, Start Num: 7 Candidate Starts for Kepler\_46: (Start: 7 @28492 has 24 MA's), (8, 28507), (9, 28510), (10, 28534), (11, 28558), (12, 28570), (13, 28615), (15, 28657), (23, 28777), (25, 28783), (30, 28807), (36, 28882), (37, 28912), (39, 28936), (43, 29218), (48, 29254),

Gene: Kuleana\_46 Start: 28067, Stop: 28864, Start Num: 7 Candidate Starts for Kuleana\_46: (5, 28052), (Start: 7 @28067 has 24 MA's), (8, 28082), (10, 28109), (11, 28133), (15, 28232), (24, 28355), (30, 28385), (32, 28424), (33, 28451), (37, 28490), (39, 28514), (43, 28796), (44, 28799),

Gene: Leona\_45 Start: 28887, Stop: 29669, Start Num: 7 Candidate Starts for Leona\_45: (Start: 7 @28887 has 24 MA's), (8, 28902), (9, 28905), (11, 28953), (13, 29010), (16, 29115), (17, 29124), (18, 29145), (27, 29172), (29, 29181), (31, 29211), (33, 29256), (34, 29262), (37, 29295), (43, 29595),

Gene: LittleTokyo\_44 Start: 27580, Stop: 28368, Start Num: 7 Candidate Starts for LittleTokyo\_44: (Start: 7 @27580 has 24 MA's), (8, 27595), (9, 27598), (10, 27622), (11, 27646), (13, 27703), (14, 27736), (15, 27745), (18, 27838), (19, 27850), (20, 27856), (21, 27862), (25, 27871), (30, 27892), (33, 27958), (37, 27997), (40, 28021), (43, 28288), (50, 28345),

Gene: Lunar\_46 Start: 28408, Stop: 29217, Start Num: 7 Candidate Starts for Lunar\_46: (Start: 7 @28408 has 24 MA's), (8, 28423), (9, 28426), (10, 28450), (11, 28474), (12, 28486), (13, 28531), (15, 28573), (23, 28693), (25, 28699), (30, 28723), (36, 28798), (37, 28828), (39, 28852), (43, 29134), (48, 29170),

Gene: Melons\_46 Start: 28222, Stop: 29031, Start Num: 7 Candidate Starts for Melons\_46:

(Start: 7 @28222 has 24 MA's), (8, 28237), (9, 28240), (10, 28264), (11, 28288), (12, 28300), (13, 28345), (15, 28387), (23, 28507), (25, 28513), (30, 28537), (36, 28612), (37, 28642), (39, 28666), (43, 28948), (48, 28984),

Gene: Orcanus\_44 Start: 29751, Stop: 30572, Start Num: 7 Candidate Starts for Orcanus\_44: (Start: 7 @29751 has 24 MA's), (8, 29766), (9, 29769), (13, 29874), (18, 30009), (23, 30036), (25, 30042), (30, 30066), (36, 30141), (37, 30171), (39, 30195), (47, 30510), (51, 30528),

Gene: PhluffyCoco\_46 Start: 28908, Stop: 29687, Start Num: 7 Candidate Starts for PhluffyCoco\_46: (5, 28881), (Start: 7 @28908 has 24 MA's), (8, 28923), (9, 28926), (11, 28974), (13, 29031), (15, 29073), (21, 29190), (24, 29199), (25, 29205), (28, 29217), (30, 29229), (35, 29304), (37, 29334), (40, 29358), (43, 29625),

Gene: Polka\_44 Start: 27598, Stop: 28383, Start Num: 7 Candidate Starts for Polka\_44: (Start: 7 @27598 has 24 MA's), (8, 27613), (9, 27616), (10, 27640), (11, 27664), (12, 27676), (13, 27721), (15, 27763), (23, 27883), (25, 27889), (30, 27913), (36, 27988), (37, 28018), (39, 28042), (43, 28324),

Gene: RedFox\_46 Start: 28907, Stop: 29686, Start Num: 7 Candidate Starts for RedFox\_46: (5, 28880), (Start: 7 @28907 has 24 MA's), (8, 28922), (9, 28925), (11, 28973), (13, 29030), (15, 29072), (21, 29189), (24, 29198), (25, 29204), (28, 29216), (30, 29228), (35, 29303), (37, 29333), (38, 29345), (40, 29357), (43, 29624),

Gene: Renna12\_45 Start: 28764, Stop: 29543, Start Num: 7 Candidate Starts for Renna12\_45: (5, 28737), (Start: 7 @28764 has 24 MA's), (8, 28779), (13, 28887), (15, 28929), (17, 29001), (18, 29022), (22, 29049), (30, 29079), (33, 29145), (34, 29151), (37, 29184), (38, 29196), (43, 29484),

Gene: Ruchi\_42 Start: 28585, Stop: 29382, Start Num: 7 Candidate Starts for Ruchi\_42: (Start: 7 @28585 has 24 MA's), (8, 28600), (9, 28603), (13, 28708), (18, 28843), (23, 28870), (25, 28876), (30, 28900), (36, 28975), (37, 29005), (39, 29029), (42, 29239), (45, 29305), (48, 29335),

Gene: TaylorSipht\_44 Start: 29156, Stop: 29947, Start Num: 7 Candidate Starts for TaylorSipht\_44: (Start: 7 @29156 has 24 MA's), (8, 29171), (9, 29174), (13, 29279), (14, 29312), (23, 29441), (25, 29447), (30, 29471), (36, 29546), (37, 29576), (39, 29600), (42, 29819), (43, 29876),

Gene: Vulpecula\_42 Start: 28262, Stop: 29059, Start Num: 7 Candidate Starts for Vulpecula\_42: (Start: 7 @28262 has 24 MA's), (8, 28277), (9, 28280), (13, 28385), (18, 28520), (23, 28547), (25, 28553), (30, 28577), (36, 28652), (37, 28682), (39, 28706), (42, 28916), (45, 28982), (48, 29012),